Common Intrusion Detection Signatures Standard (CIDSS)

A. Wierzbicki J. Kalinski

Internet Draft

T. Kruszona Polish-Japanese Institute

of Information Technology

September 4, 2008

Intended status: Informational

Expires: March 2009

# **Common Intrusion Detection Signatures Standard** draft-wierzbicki-cidss-05.txt

Status of this Memo

By submitting this Internet-Draft, each author represents that any applicable patent or other IPR claims of which he or she is aware have been or will be disclosed, and any of which he or she becomes aware will be disclosed, in accordance with Section 6 of BCP 79.

Internet-Drafts are working documents of the Internet Engineering Task Force (IETF), its areas, and its working groups. Note that other groups may also distribute working documents as Internet-Drafts.

Internet-Drafts are draft documents valid for a maximum of six months and may be updated, replaced, or obsoleted by other documents at any time. It is inappropriate to use Internet-Drafts as reference material or to cite them other than as "work in progress."

The list of current Internet-Drafts can be accessed at http://www.ietf.org/ietf/1id-abstracts.txt

The list of Internet-Draft Shadow Directories can be accessed at http://www.ietf.org/shadow.html

This Internet-Draft will expire on March 4, 2009.

### Abstract

The purpose of the Common Intrusion Detection Signatures Standard (CIDSS) is to define a common data format for storing signatures from different intrusion detection systems.

This Internet-Draft describes a common data format to represent information contained in signatures of intrusion detection systems, and explains the rationale for using this common format. The proposed format is a dialect of the Extensible Markup Language (XML). An XML Document Type Definition is developed, and examples are provided.

#### Table of Contents

| <u>1</u> . | <u> </u>                                                      |  |
|------------|---------------------------------------------------------------|--|
|            | <u>1.1</u> . About CIDSS <u>2</u>                             |  |
|            | 1.2. Potential Applications of CIDSS3                         |  |
| 2.         | XML CIDSS Signatures4                                         |  |
|            | 2.1. Structure of a CIDSS document                            |  |
|            | 2.2. Structure of a CIDSS signature5                          |  |
|            | 2.3. Data types used by the Pattern_Content element6          |  |
|            | 2.4. Logical expressions used in CIDSS signature definitions6 |  |
|            |                                                               |  |
|            | 2.5. XML elements and attributes used in CIDSS                |  |
|            | <u>2.5.1</u> . Signatures                                     |  |
|            | <u>2.5.2</u> . Signature <u>8</u>                             |  |
|            | <u>2.5.3</u> . Protocols <u>9</u>                             |  |
|            | <u>2.5.4</u> . Sources <u>15</u>                              |  |
|            | <u>2.5.5</u> . Destinations <u>17</u>                         |  |
|            | <u>2.5.6</u> . Patterns <u>18</u>                             |  |
|            | <u>2.5.7</u> . Session <u>22</u>                              |  |
| 3.         | Conventions used in this document29                           |  |
| 4.         | Security Considerations29                                     |  |
| 5.         | IANA Considerations29                                         |  |
| 6.         | Acknowledgments29                                             |  |
| _          | References30                                                  |  |
| <u>.</u> . | 7.1. Normative References                                     |  |
|            | 7.2. Informative References                                   |  |
| ۸.         |                                                               |  |
|            | PENDIX A: XML CIDSS Document Example32                        |  |
| ΑP         | APPENDIX B: The schema of CIDSS - common.xsd35                |  |

# 1. Introduction

### 1.1. About CIDSS

Common Intrusion Detection Signatures Standard is intended to be a standard format of signatures used widely in Network Intrusion Detection Systems (NIDS). An IDS is controlled by a set of decision

rules. A decision rule of an IDS is composed of two components: a description of specific characteristics of an intrusion attempt (a signature) and an action that has to be carried out when the data provided by IDS sensors matches the signature. This document focuses on the remaining part of an IDS decision rule: the IDS signature.

Currently, every IDS uses a different format of signatures. CIDSS defines a common format of signatures that attempts to express all information contained in signatures of various IDS. The CIDSS signature format is based on XML to facilitate the adaptation and applications of the proposed standard. The CIDSS signature format is designed to be extensible, and therefore it SHOULD be simple to incorporate features of future and current IDS systems that have not been taken into account in the first design.

The main goal of CIDSS is to enable administrators of IDS systems to share, compare, evaluate and criticize signatures used to detect intrusion events. The increasingly dynamic, global, and frequent nature of intrusion attempts is a trend that forces administrators to greater efforts to protect increasingly valuable information. The possibility to disseminate knowledge and experience about IDS systems' operation would be enhanced by the introduction of a common signature format. Therefore the use of a common IDS signature format SHOULD lead to a greater security of information. Other possible applications of CIDSS will be discussed in the next section.

CIDSS Homepage: <a href="http://cidss.sourceforge.net">http://cidss.sourceforge.net</a>

### 1.2. Potential Applications of CIDSS

One of the main applications of CIDSS is the translation of signatures between various IDS. The ability to translate a signature of an IDS into the common data format and to carry out a reverse translation implies that it SHOULD be possible to translate signatures of different IDS using the common data format as an intermediate form. The development of this standard has been carried out in parallel with the development of an IDS signature translator. Currently, the translator is able to translate signatures of Snort [4] and Dragon [6] IDS into the common format, and among the three systems. It's also partially tested with: Shoki [7], ISS RealSecure(TM) [8], and Cisco NetRanger(TM) [9].

The IDS translator is developed under the GNU General Public License and is available from <a href="http://sigtranslator.sourceforge.net">http://sigtranslator.sourceforge.net</a>.

Internet-Draft CIDSS September 2008

Another possible application of CIDSS would be the creation and maintenance of signature databases by independent providers of IDS signatures. The use of XML as a base for the common signature format enables a simple integration of collections of signatures into a database. This SHOULD improve the searching and management of a signature collection. The business model of an independent signature provider could be the delivery of up-to-date, comprehensive signature collections to increase security of specific services, systems and platforms.

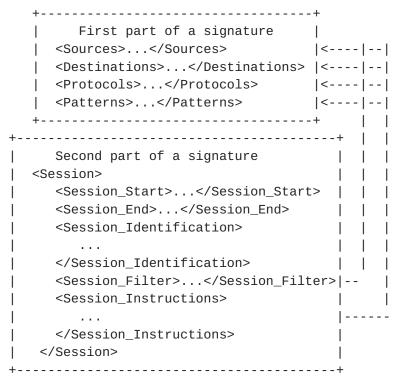

Figure 1 The main components and logical structure of a CIDSS signature

### 2. XML CIDSS Signatures

This section describes the logical and structural rules for creating signatures in CIDSS format. Each XML element and attribute used in the CIDSS format are described and explained on examples. In <a href="mappendix">appendix</a> A, a full CIDSS signature is provided that has been used to provide the examples used in this section.

CIDSS meets XML ver. 1.0 requirements [2]. CIDSS is defined as a dialect of XML using the XML Schema Definition (XSD). The schema of

CIDSS is an appendix to this document (see <a href="mailto:appendix B">appendix B</a>: CIDSS XSD schema. cidss.xsd)

#### 2.1. Structure of a CIDSS document

A CIDSS document is a collection of signatures. Each signature is independent, and can be stored in a separate CIDSS document or together with other signatures. The main XML element of a CIDS document is the "Signatures" element.

#### 2.2. Structure of a CIDSS signature

A CIDSS signature is composed of several XML elements, contained in a common "Signature" element. A signature can be divided into two basic, logical parts. The first part, that includes (among others) the elements "Sources", "Destinations", "Protocols" and "Patterns", is used to define building blocks of a signature definition. These blocks are combined in the second part of a signature, and are kept separate in order to shorten the signature definition and avoid redundancy. For instance, the definition of relevant information about the TCP protocol might be kept inside the "Protocols" element and might be later combined with several patterns (defined inside the "Patterns" element). Rather than repeat the definition of the TCP protocol each time a new pattern is used, the signature definition will refer to the information kept inside the "Protocols" element.

The second part of a signature contains information on how to use the building blocks defined in the first part. The main XML element of the second part of a signature is the "Session" element. A "Session" element defines the main signature behavior. A signature MAY use state managed by the IDS for a certain flow of packets (or session). However, it is possible to create stateless signatures, by omitting information REQUIRED for the state mechanisms to work. Then, the information contained in a "Session" element defines the conditions that MUST be fulfilled by sensor data in order to trigger the signature.

In the second part of a signature, the information contained in the first part is combined using logical expressions. Each element in the first part of a signature that contains a "building block" for the signature definition MUST have an identifier that is unique in the signature (not necessarily in the CIDSS document that contains the signature). This identifier can be used in the second part of a

signature to refer to the "building block" defined by this element. The building blocks MAY be combined using logical expressions that are constructed by the "AND" and "OR" operators. The logical expressions are contained in special tags, and are treated as strings by the XML parser. CIDSS logical expressions are described in <a href="mailto:section">section</a> 2.4.

When the content of element contain "<" (less then), ">" (greater then), "&" (ampersand), "'" (apostrophe) or """ (quotation mark) signs, it MUST be put into CDATA section. A CDATA section starts with "<![CDATA[" and ends with "]]>".

Only the characters "<" and "&" are strictly illegal in XML. Apostrophes, quotation marks and greater than signs are legal, but it is a good habit to replace them.

Note: A CDATA section cannot contain the string "]]>"

# 2.3. Data types used by the Pattern\_Content element

The data types used in CIDSS signatures are compatible with the XML [2] and XML Schema (XSD) [3] specification. The following data types are supported:

- String value

- Hexadecimal values
- Decimal values

### 2.4. Logical expressions used in CIDSS signature definitions

Some elements in the CIDSS signature contain information that describes how other elements MUST be combined in the signature definitions. The content of these elements is a String value that contains a logical expression. A translating software MUST be able to process these expressions.

CIDSS logical expressions MUST use operators "AND", "OR", and "NOT" (uppercase). The operators are interpreted as follows:

- AND - logical conjunction

- OR - logical alternative - NOT - logical negation

The operator precedence in CIDSS logical expressions MUST be interpreted as follows: NOT precedes AND precedes OR.

CIDSS logical expressions MAY contain ordinary braces "(" or ")" that are interpreted as in logical expressions.

Apart from braces and operators, CIDSS logical expressions MUST contain unique identifiers of other XML elements in the CIDSS signature definition that MAY be used in logical expressions.

### 2.5. XML elements and attributes used in CIDSS

In this section, all XML elements defined by the CIDSS standard SHALL be introduced. Each element will be defined using a common template to simplify a presentation. This template is explained below:

# Element name

Element description.

Presence: [mandatory | optional, single | multiple]

Location: element name

Attributes: attribute name [type [, unique]]

Contained elements: element names

mandatory - means that the element MUST exist in the signature

optional - the element MAY exist in the signature

single - if the element exists in the signature, then this element MUST exist in exactly one instance

multiple - if the element exists in the signature, then this element MAY exist many instances

unique - value of the element MUST NOT be repeated as value of the same element in other place

### 2.5.1. Signatures

A root element of a CIDSS XML document.

Presence: mandatory, single Location: root element

Contained elements: Signature [multiple, mandatory]

### Example:

<Signatures xsi:noNamespaceSchemaLocation="<schema\_file.xsd>"
 xmlns:xsi="http://www.w3.org/2001/XMLSchema-instance">

where "<schema\_file.xsd>" SHOULD be replaced by the filename of the XSD schema file (e.g. cidss.xsd)

### 2.5.2. Signature

This element contains all information about a signature. Describes conditions required to identify traffic as suspicious and to take an action.

Presence: mandatory

Location: element Signatures

Attributes: SID [type: integer, single, mandatory, unique]
Contained elements: Enabled [single, mandatory], Sig\_Source [single, optional], Description [single, optional], Action [single, optional],
Protocols [single, mandatory], Sources [single, mandatory],
Destinations [single, mandatory], Patterns [single, mandatory],
Logged\_Packets [single, optional], Message [single, mandatory],
Comment [multiple, optional], Session [single, mandatory]
Example: See Appendix A

#### Enabled

Defines a current signature state. Setting this to true, the signature will be analyzed by the IDS. Otherwise the signature SHOULD be skipped.

Presence: mandatory

Type: Boolean

Default value: true

Location: element Signature Example: <Enabled>true</Enabled>

Sig\_Source

Optional element for use in translators. Specifies the IDS from which the signature was translated or ported. This element SHOULD contain string that identifies a signature source.

Presence: optional, single

Type: String

Location: element Signature

Example: <Sig\_Source>Snort</Sig\_Source>

Description

This element MAY contain a simple description of the signature.

Presence: optional

Type: String

Location: element Signature

Example: <Description>Try to get passwd file using ftp</Description>

Action

This MAY define actions performed by an IDS after intrusion

detection.

Suggested values: drop, allow, alert, and warning

Presence: optional, single

Type: String

Location: element Signature Example: <Action>alert</Action>

#### 2.5.3. Protocols

This element contains description of multiple protocols used in potential attack.

Location: Signature

Presence: mandatory, multiple
Attributes: ID[integer, unique]

Protocol

The element used to describe the network protocol. Options of the protocol used in this element depend on a protocol type.

The Proto\_ID attribute is used for identification in the Proto\_Logic element - it is REQUIRED only when there is more than one Protocol in the Protocols element.

Presence: mandatory, multiple.

Type: String

Attributes: Proto\_ID [integer, unique], Type [enum: tcp, udp, ip,

icmp, application]

Location: element Signature

Contained elements: TCP\_Ack [single, optional], TCP\_State [single, optional], TCP\_Seq [single, optional], TCP\_Dsize [single, optional], TCP\_Flags [single, optional], TCP\_Window [single, optional], UDP\_Dsize [single, optional], ICMP\_Dsize [single, optional], ICMP\_Icmp\_Seq [single, optional], ICMP\_Icmp\_Seq [single, optional], ICMP\_Icode [single, optional], ICMP\_Itype [single, optional], IP\_Ttl [single, optional], IP\_Tos [single, optional], IP\_Ipopts [single, optional], IP\_Fragbits [single, optional], IP\_Id [single, optional], IP\_Ip\_Proto [single, optional], IP\_Dsize [single, optional], Isdataat [single, optional], Rpc [single, optional]

#### Isdataat

Checks that the data fields in the packet are in the specified offset. When the content of this element contain "<" and ">" signs, it MUST be put into <![CDATA[...]]> section. In other way it MAY contain CDATA section, but it is not REQUIRED.

Allowed values: Integer or <integer (less than a given value) or >integer (more than a given value)

Location: Protocol

Presence: single, optional

Example: <Isdataat><![CDATA[<5]]></Isdataat>

# Rpc

This element specifies the RPC application, version, and procedure numbers in SUNRCP call requests. It MUST contain a string in the following format:

Allowed format: <Rpc><application number>, [<version number>|\*],

[procedure number>|\*]></Rpc>

Location: Protocol, Type=="Application"

Presence: single, optional

Type: String

Example: <Rpc>100000, \*, 3</Rpc>

TCP\_Ack

Checks the specific TCP ack number

Location: Protocol, Type=="TCP"

Presence: single, optional

Type: integer

Example: <TCP\_Ack>0</TCP\_Ack>

TCP\_Seq

Checks the specific TCP seq number

Location: Protocol, Type=="TCP"

Presence: single, optional

Type: integer

Example: TCP\_Seq>0</TCP\_Seq>

TCP\_State

Describes current protocol state e.g. established, stateless

Location: Protocol, Type=="TCP"

Allowed values: [established|stateless]

Presence: single, optional

Type: string

Example: <TCP\_State>established</TCP\_State>

TCP\_Flags

Check if the specific TCP Flags are present

Location: Protocol, Type=="TCP"
Allowed values: [!|\*|+][FSRPAU120,]

Values description: F-FIN, S-SYN, R-RST, P-PSH, A-ACK, U-URG, 1-

Reserved bit 1, 2-Reserved bit 2, 0-No Flags set.

Modifiers description: + - match on the specific bits, plus any others, \* - match if any of the specified bits are set, ! - match if

specified bits are not set

Presence: single, optional

Type: String

Example: <TCP\_Flags>+SA</TCP\_Flags>

TCP\_Window

Checks value of the TCP window size

Location: Protocol, Type=="TCP"

Presence: single, optional

Type: integer

Example: <TCP\_Window>34000</TCP\_Window>

TCP\_Dsize

Checks the packet data field size in TCP protocol. When the content of this element contain "<" and ">" signs, it MUST be put into <![CDATA[...]]> section. In other way it MAY contain CDATA section, but it is not REQUIRED.

Allowed signs: <, >, <=, >=, number Location: Protocol, Type=="TCP"

Presence: single, optional

Type: String

Example: <TCP\_Dsize><![CDATA[<=40000]]></TCP\_Dsize>

UDP\_Dsize

Checks packet data field size in UDP protocol. When the content of this element contain "<" and ">" signs, it MUST be put into <![CDATA[...]]> section. In other way it MAY contain CDATA section, but it is not REQUIRED.

Allowed signs: <, >, <=, >=, number Location: Protocol, Type=="UDP"

Presence: single, optional

Type: String

Example: <UDP\_Dsize><![CDATA[<=33400]]></UDP\_Dsize>

ICMP\_Dsize

Checks the packet data field size in ICMP protocol. When the content of this element contain "<" and ">" signs, it MUST be put into <![CDATA[...]]> section. In other way it MAY contain CDATA section, but it is not REQUIRED.

Allowed signs: <, >, <=, >=, number Location: Protocol, Type=="ICMP"

Presence: single, optional

Type: String

Example: <ICMP\_Dsize><![CDATA[>=64]]></ICMP\_Dsize>

ICMP\_Icmp\_Id

Checks the value of specific ICMP ID

Location: Protocol, Type=="ICMP"

Presence: single, optional

Type: integer

Example: <ICMP\_Icmp\_Id>0</ICMP\_Icmp\_Id>

ICMP\_Icmp\_Seq

Checks the value of ICMP sequence

Location: Protocol, Type=="ICMP"

Presence: single, optional

Type: integer

Example: <ICMP\_Icmp\_Seq>0</ICMP\_Icmp\_Seq>

ICMP\_Icode

Checks the value of specific ICMP code. When the content of this element contain "<" and ">" signs, it MUST be put into <![CDATA[...]]> section. In other way it MAY contain CDATA section, but it is not REQUIRED.

Allowed signs: <, >, number Location: Protocol, Type=="ICMP"

Presence: single, optional

Type: String

Example: <ICMP\_Icode><![CDATA[>25]]></ICMP\_Icode>

ICMP\_Itype

Checks the value of specified ICMP type. When the content of this element contain "<" and ">" signs, it MUST be put into <![CDATA[...]]> section. In other way it MAY contain CDATA section, but it is not REQUIRED.

Allowed signs: <, >, number

Location: Protocol, Type=="ICMP"

Presence: single, optional

Type: String

Example: <ICMP\_Itype><![CDATA[>25]]></ICMP\_Itype>

IP\_Ttl

Specifies IP time-to-live value. When the content of this element contain "<" and ">" signs, it MUST be put into <![CDATA[...]]> section. In other way it MAY contain CDATA section, but it is not REQUIRED.

Allowed signs: <, >, <=, >=, -, number

Location: Protocol, Type=="IP"
Presence: single, optional

Type: string

Example: <IP\_Ttl>6-8<IP\_Ttl> - values between 6 and 8

IP\_Tos

Check the IP ToS field for specified value

Location: Protocol, Type=="IP"
Presence: single, optional

Type: integer

Example: <IP\_Tos>2</IP\_Tos>

IP\_Fragbits

Checks fragmentations bits for the specified value

Location: Protocol, Type=="IP"
Presence: single, optional

Type: String

Example: <IP\_Fragbits>DM+</IP\_Fragbits>

IP\_Id

Checks ID field in IP protocol for the specified value

Location: Protocol, Type=="IP"
Presence: single, optional

Type: integer

Example: <IP\_Id>34222</IP\_Id>

IP\_Ipopts

This element checks if the specified IP option is present.

Allowed values: rr - Record route, eol - end of list, nop - no op, ts - Time Stamp, sec - IP security option, lsrr - Loose source routing, ssrr - Strict source routing, satid - Stream identifier, any - any IP options are set

Location: Protocol, Type=="IP"
Presence: single, optional

Type: String

Example: <IP\_Ipopts>lsrr</IP\_Ipopts>

### IP\_Dsize

Checks size of packet data field. When the content of this element contain "<" and ">" signs, it MUST be put into <![CDATA[...]]> section. In other way it MAY contain CDATA section, but it is not REQUIRED.

Allowed signs: <, >, <=, >=, number Location: Protocol, Type=="IP" Presence: single, optional

Type: String

Example: <IP\_Dsize>34000</IP\_Dsize>

IP\_Ip\_Proto

Checks IP protocol header for the specified value. When the content of this element contain "<" and ">" signs, it MUST be put into <![CDATA[...]]> section. In other way it MAY contain CDATA section, but it is not REQUIRED.

Allowed signs: <, >, <=, >=, number, name

Location: Protocol, Type=="IP"
Presence: single, optional

Type: String

Example: <IP\_Ip\_Proto>igmp</IP\_Ip\_Proto>

Proto\_Logic

This element describes logical rules to combine the information in Protocol elements contained in one Protocols element. Logical operators in Proto Logic element are described in <u>section 2.4</u>.

Presence: optional, single Location: element Protocols

Example: <Proto\_Logic>1 OR (2 AND 3)<Proto\_Logic>

# 2.5.4. Sources

This element contains information that describes properties of a source of network communications. If Sources occurs more then once, then every Sources MUST have an unique id (attribute) used in Src\_Logic that defines logical dependences between each of them.

Presence: mandatory, single Location: element Signature

Attributes: ID

Contained elements: Source[multiple, mandatory], Src\_Logic [single,

optional]

Example: See Appendix A

Source

This element contains descriptions of source hosts. Src\_ID attribute is local (in one Sources element) id for use with the Src\_Logic element.

Presence: mandatory, multiple Location: element Sources

Attributes: Src\_ID [presence: mandatory if more than one Source\_ in

one Sources element, type: integer, unique]

Contained elements: Source\_IP[single, mandatory], Source\_Port[single,

optional]

Example: See Appendix A

Source\_IP

This element MUST contain an IPv4 or IPv6 network address in any notation. The value "any" means that all addresses will be considered and is an alias for 0.0.0.0 IPv4 address and ::0 for IPv6. If the value of Neg attribute is "true", then the values specified in the Source\_IP element are interpreted as addresses that MUST NOT match the source address in order for the signature to apply. Mask attribute defines IPv4 or IPv6 mask for the specified IP address.

Allowed values: Any string

Attributes: Neg [presence: mandatory, type: boolean, allowed values: true|false, default: false], Mask [presence: mandatory, type: string,

allowed values: mask in octet or bit notation]

Presence: mandatory, single

Type: String

Location: element Source

Example: <Source\_IP Neg="false" Mask="8">\$EXTERNAL\_NET</Source\_IP>

Variable \$EXTERNAL\_NET is defined in an IDS. (e.g.

\$EXTERNAL\_NET=1.2.3.4)

Source\_Port

The value of this element is a port number or range of ports expressed by two port numbers divided with a ":" sign. The "135:139" expression means that all ports between 135 and 139 will be considered, accounting ports 135 and 139. The value "any" means that all ports will be considered.

Attributes: Neg [presence: optional, type: boolean, allowed values:

true|false, default: false]

Presence: If Protocol Type is set to tcp, udp or ip then mandatory,

if Protocol Type value is icmp then MUST NOT be set.

Type: String

Location: element Source

Example: <Source\_Port>any</Source\_Port>

Src\_Logic

Defines logical dependences between each Source description. Logical

operators: (, ), AND, OR

Location: Sources

Example: 2 OR (1 AND 3)

#### 2.5.5. Destinations

This element contains information that describes properties of a destination of network communications. If Destinations occurs more then once, then every Destination MUST have an unique id (attribute) used in Dst\_Logic to define logical dependences between each of them.

Presence: mandatory, single Location: element Signature

Contained elements: Destination [multiple, mandatory]

Example: See Appendix A

Destination

This element contains descriptions of destination hosts. Dst\_ID attribute is local (in one Destinations element) id for use with the Dst\_Logic element.

Presence: mandatory, multiple Location: element Destinations

Attributes: Dst\_ID [presence: mandatory if more than one Destination\_

in one Destinations element, type: integer, unique]
Contained elements: Destination\_IP [single, mandatory],

Destination\_Port [single, optional]

Example: See Appendix A

Destination\_IP

This element MUST contain an IPv4 or IPv6 network address in any notation. The value "any" means that all addresses will be considered and is an alias for 0.0.0.0 IPv4 address and ::0 for IPv6. If the value of Neg attribute is "true", then the values specified in the Destination\_IP element are interpreted as addresses that MUST NOT match the destination address in order for the signature to apply. Mask attribute defines IPv4 or IPv6 mask for the specified IP address.

Allowed values: Any string

Attributes: Neg [presence: mandatory, type: boolean, allowed values: true|false, default: false], Mask [presence: mandatory, type: string,

allowed values: mask in octet or bit notation]

Presence: mandatory, single

Type: String

Location: element Destination

Example: Similar as in Source\_IP element

Destination\_Port

The value of this element is a port number or range of ports expressed by two port numbers divided with a ":" sign. The "135:139" expression means that all ports between 135 and 139 will be considered, accounting ports 135 and 139. The value "any" means that all ports will be considered.

Attributes: Neg [presence: optional, type: boolean, allowed values:

true|false, default: false]

Presence: If Protocol Type value is set to tcp, udp or ip then mandatory, if Protocol Type value is icmp then MUST NOT be set.

Type: String

Location: element Destination

Example: <Destination\_Port>445</Destination\_Port>

Dst\_Logic

Defines logical dependences between each Destination description.

Logical operators: (, ), AND, OR

Location: Destinations

Example: 1 AND 2

### 2.5.6. Patterns

This element contains multiple Pattern elements.

Presence: single, mandatory (if Protocol is to tcp, udp, ip or

application than element is present)

Location: element Signature

Contained elements: Pattern [multiple, optional]

Attributes: ID[integer, unique]

Example: See Appendix A

#### Pattern

This element contains information about the content of a packet that is considered as potentially dangerous. Attribute Pat\_ID is used in Pat\_Logic element to define logical expressions using multiple Pattern elements

Presence: mandatory, multiple Location: element Patterns

Contained elements: Pattern\_Type [single, mandatory], Pattern\_Content

[single, optional], Pattern\_Depth [single, optional],

Pattern\_Uricontent [single, optional], Pattern\_Offset [single, optional], Pattern\_Within [single, optional], Pattern\_Distance

[single, optional]

Attributes: Pat\_ID [integer, unique]

Example: See Appendix A

#### Pattern\_Type

Using CIDSS you can specify patterns in hexadecimal, decimal, string, or using PCRE [5] expressions.

Presence: mandatory

Type: String

Location: element Pattern

Permitted values: "hex", "dec", "string", "pcre"

Default value: "string"

Example: <Pattern\_Type>string</Pattern\_Type>

# Pattern\_Content

Defines packet content that is interpreted as an intrusion and considered dangerous. To define the content, regular expressions can be used in the Pattern\_Content element. Regular expression MUST be in the PCRE format (Perl Compatible Regular Expressions) [5]. If Rawbytes attribute value is "true" it means pattern is searched in raw packets ignoring decoding that was done by preprocessors. If Neg attribute is true, it means pattern MUST NOT contain specified value.

If the content of this element contain "<" and ">" signs, it MUST be put into <![CDATA[...]]> section. In other way it MAY contain CDATA section, but it is not REQUIRED.

Presence: mandatory, single

Attributes: CaseSensitive [allowed values: true|false, default value: true], Rawbytes [allowed values: true|false, default value: false],

Neg [allowed values: true|false, default: false]

Type: Same as value of Pattern\_Type

Location: element Pattern

Example: <Pattern\_Content CaseSensitive="false">RETR

passwd</Pattern\_Content>

Pattern\_Pcre\_Flags

Contains standard Perl Compatible\_Regular\_Expressions modifiers and Perl compatible modifiers or Snort modifiers (used for Snort compatibility)

Presence: optional, single Location: element Pattern

Type: string

Example: <Pattern\_Pcre\_Flags>iRm</Pattern\_Pcre\_Flags>

Pattern\_Depth

Defines how many bytes of the packet MUST be searched in order to find the content defined in the Pattern\_Content element that is contained by the same Pattern element as this element.

Presence: optional, single Location: element Pattern

Type: Integer

Example: <Pattern\_Depth>10</Pattern\_Depth>

Pattern\_Uricontent

This element describes content of packet in URI format. If this element contains restricted characters (as described in <a href="section2.2">section 2.2</a>) it MUST be put into <![CDATA[...]]> section. In other way it MAY contain CDATA section, but it is not REQUIRED.

Type: string Location: Pattern

Presence: optional, single

Example:

<Pattern\_Uricontent><![CDATA[local/apache/htdocs/]]></Pattern\_Uricontent>

Pattern Offset

Specifies offset in bytes from beginning of packet to search for the pattern.

Type: integer Location: Pattern

Presence: optional, single

Example: <Pattern\_Offset>5</Pattern\_Offset>

Pattern\_Within

Used to describe how many packets MUST be at most between two patterns.

Type: integer Location: Pattern

Presence: optional, single

Example: <Pattern\_Within>4</Pattern\_Within>

Pattern\_Distance

Defines how far the IDS SHOULD look into a packet for the specified pattern relative to last match.

Type: integer Location: Pattern

Presence: optional, single

Example: <Pattern\_Distance>3</Pattern\_Distance>

Pat\_Logic

This element describes logical rules to combine the information in Pattern elements contained in one Patterns element. Logical operators in Pat\_Logic expressions SHOULD be: OR, AND, NOT (as described in section 2.4).

Presence: optional, single Location: element Patterns

Example: <Pat\_Logic>(NOT 1 AND 2) OR 3<Pat\_Logic>

Logged\_Packets

Number of packets logged when the system detects an intrusion

Presence: optional, single Location: element Signature

Type: Integer

Example: <Logged\_Packets>0</Logged\_Packets>

#### Message

Contains the message generated by the IDS when a packet described by this signature was detected. If the content of this element contain "<" and ">" signs, it MUST be put into <![CDATA[...]]> section. In other way it MAY contain CDATA section, but it is not REQUIRED.

Presence: mandatory, single Location: element Signature

Type: String

Example: <Message>FTP password file GET request</Message>

#### Comment

This element MAY be used for additional comments and information about the signature. The element MAY contain additional information about signature vendor, vulnerability description, http links etc. If the content of this element contains "<" and ">" signs, it MUST be put into <![CDATA[...]]> section. In other way it MAY contain CDATA section, but it is not REQUIRED.

Presence: optional, multiple Location: element Signature

Type: String

Example: <Comment>Vendor: Arachnids</Comment>

### **2.5.7.** Session

Defines a session that could be identified by the signature if the state mechanisms of an IDS could be used. Otherwise, the information contained in this element describes the conditions that MUST be satisfied by the sensor data in order to trigger the signature.

Location: Signature

Presence: single, mandatory

Contained elements: Session\_Filter [single, optional], Session\_Start

[single, optional], Session\_End [single, optional],

Session\_Identification [single, optional], Session\_Instructions

[single, optional]

### Session\_Filter

Contains IDs of Source, Destination, Protocol and Pattern elements, combined using logical expressions in the format described in <u>section</u> <u>2.4</u>. The information contained in this element specifies the conditions that MUST be met by sensor data so that the packet will be included in this session.

Location: Session

Presence: single, optional

Allowed values: CIDSS logical expressions.

Session\_Start

Contains IDs of Source, Destination, Protocol or Pattern elements, combined using logical expressions in the format described in <u>section 2.4</u>. The information contained in this element specifies the conditions that MUST be met by sensor data so that the packet will define the beginning of a new session. All session state MUST be reset by the IDS when a new session begins.

Location: Session

Presence: single, optional

Allowed values: CIDSS logical expressions.

Session\_End

Contains IDs of Source, Destination, Protocol or Pattern elements, combined using logical expressions in the format described in <a href="mailto:section2.4">section2.4</a>. The information contained in this element specifies the conditions that MUST be met by sensor data so that the packet will define the beginning of a new session.

Instead of or in addition to conditions for sensor data, this element MAY include the element Session\_Timeout, that specifies a timeout for the session or MAY include Session\_Pckt\_Count, that defines maximum number of packets considered in current session. When both conditions are specified, then the one that is fulfilled first will terminate the session.

Location: Session

Presence: single, mandatory if the Session\_Start element is present

Contained elements: Session\_Timeout [single, optional],

Session\_Pckt\_Count [single, optional]

Session\_Pckt\_Count

Defines maximum number of packets that are considered during session.

Presence: single, optional Location: Session\_End

Type: Integer

Example: <Session\_Pckt\_Count>5</Session\_Pckt\_Count>

Session\_Timeout

Defines a timeout for the session. The time MUST be specified in the format: an integer and a single character (the character MUST be one of: ms,s,m,h - milliseconds, seconds, minutes, hours).

Presence: optional, single

Type: String

Location: Session\_End

Example: <Session\_Timeout>10s</Session\_Timeout>

Example description: The timeout for the session is 10 seconds.

Session\_Identification

Defines additional conditions that MUST be met by sensor data so that a packet will be included in this session. These conditions apply after a session has started. For instance, a TCP session will include only the packets that have the same source and destination as the source and destination of packets that started the session. The conditions are specified by including special elements in this element.

Location: Session

Presence: single, mandatory if the Session\_Start attribute is present Contained elements: Same\_Source\_IP [single, optional], Same\_Source\_Port [single, optional], Same\_Destination\_IP [single, optional], Same\_Destination\_Port [single, optional], Same\_Protocol [single, optional], Same\_Direction [single, optional]

Same\_Source\_IP

If this element is present in Session\_Identification, packets that will be included in the session MUST have the same source IP address as the starting packet.

Type: Boolean

Presence: single, optional

Location: Session\_Identification

Same\_Source\_Port

If this element is present in Session\_Identification, packets that will be included in the session MUST have the same source port as the starting packet.

Type: Boolean

Presence: single, optional

Location: Session\_Identification

Same\_Destination\_IP

If this element is present in Session\_Identification, packets that will be included in the session MUST have the same destination IP address as the starting packet.

Type: Boolean

Presence: single, optional

Location: Session\_Identification

Same Destination Port

If this element is present in Session\_Identification, packets that will be included in the session MUST have the same destination port as the starting packet.

Type: Boolean

Presence: single, optional

Location: Session\_Identification

Same\_Protocol

If this element is present in Session\_Identification, packets that will be included in the session MUST be of the same protocol as the starting packet.

Type: Boolean

Presence: single, optional

Location: Session\_Identification

Same\_Direction

If this element is present in Session\_Identification, packets that will be included in the session MUST have been sent in the same direction as the starting packet.

Type: Boolean

Presence: single, optional

Location: Session\_Identification

### Session\_Instructions

This element works like a switch statement for the state mechanism of an IDS. The information contained in this element defines the statefull behavior of an IDS for this session. The element contains several Session\_Case elements that include conditions for the case to apply, as well as instructions to be carried out if the case applies. For efficiency reasons, it is assumed that all conditions for state instructions will be brought down into a conjunctive normal form (a logical expression that includes alternatives only at the highest level). That means that in every case element, all case conditions are treated as a logical conjunction (logical AND). This ought to simplify the processing of these instructions.

Location: Session

Presence: single, optional

Contained elements: Session\_Case [multiple]

Session\_Case

This element contains the conditions and instructions of a case in the switch statement that is defined by the containing Session\_Instructions element. For readability, the conditions are split up into three groups: additional conditions for sensor data that MUST be satisfied so that the packet will apply to this case, the direction of the packet, and the conditions that MUST be satisfied by the state variables of a session in order for the case to apply. The instructions of a case are contained in the mandatory Case\_State\_Instructions element.

Location: Session\_Instructions

Presence: multiple

Contained elements: Case\_Filter [single, optional], Direction [single, optional], Case\_State\_Condition [single, optional],

Case\_State\_Instructions [single, mandatory]

Case\_Filter

Contains IDs of Source, Destination, Protocol or Pattern elements, combined using logical expressions in the format described in <a href="mailto:section2.4">section2.4</a>. The information contained in this element specifies the conditions that MUST be met by sensor data so that the packet will apply to this case.

Location: Session\_Case
Presence: single, optional

Allowed values: CIDSS logical expressions.

#### Direction

Defines a direction of network traffic, once a source and destination of traffic are specified (e.g. after the start of a session). Allowed values are: "sd" and "ds". If direction value is "sd" it means that the packet has been sent from source to destination. If the value of this element is "ds" it means that traffic goes from destination to source.

Allowed values: sd|ds
Default value: sd
Location: Session\_Case
Presence: single, optional

Case\_State\_Condition

This element contains conditional state expressions that MUST all be satisfied (evaluate to a boolean value of "true") in order for the case to apply. These instructions MAY check the values of state variables stored by the IDS for this session.

Location: Session\_Case
Presence: single, optional

Contained elements: Isset\_Var, Compare\_Var

Case\_State\_Instructions

This element contains state instructions that MUST all be sequentially carried out by the IDS if the case applies. These instructions MAY set, unset or modify the values of state variables stored by the IDS for this session.

Location: Session\_Case
Presence: single, optional

Contained elements: Set\_Var, Unset\_Var, Isset\_Var, Isnotset\_Var,

Compare\_Var, Toggle\_Var

Isset\_Var

A conditional state expression that evaluates to a boolean value of "true" if the variable of a name that is specified in the "var" attribute is set in the state of this session.

Location: Case\_State\_Condition Presence: multiple, optional

Attributes: var [type: string; single, mandatory]

### Isnotset\_Var

A conditional state expression that evaluates to a boolean value of "true" if the variable of a name that is specified in the "var" attribute is not set in the state of this session.

Location: Case\_State\_Condition Presence: multiple, optional

Attributes: var [type: string; single, mandatory]

Compare\_Var

Location: Case\_State\_Condition
Presence: multiple, optional

Attributes: var [type: string; single, mandatory], value [type:

string; single, mandatory]

Set\_Var

Sets value of "var" attribute in state of particular session.

Location: Case\_State\_Instructions
Presence: multiple, optional

Attributes: var [type: string; single, mandatory], value [type:

string; single, mandatory]

Unset\_Var

Nullifies value of "var" used in this session.

Location: Case\_State\_Instructions
Presence: multiple, optional

Attributes: var [type: string; single, mandatory]

Toggle\_Var

Toggle value of "var" attribute in state of particular session. Set the specified state if the state is unset, otherwise unsets the state if the state is set.

Location: Case\_State\_Instructions
Presence: multiple, optional

Attributes: var [type: string; single, mandatory], value [type:

string; single, mandatory]

## 3. Conventions used in this document

In examples, "C:" and "S:" indicate lines sent by the client and server respectively.

The key words "MUST", "MUST NOT", "REQUIRED", "SHALL", "SHALL NOT", "SHOULD", "SHOULD NOT", "RECOMMENDED", "MAY", and "OPTIONAL" in this document are to be interpreted as described in RFC-2119 [1].

## 4. Security Considerations

This Internet Draft describes the CIDSS format for storing information about IDS signatures. The applications of this standard can raise security concerns, but there is no security concerns related strictly to the document format.

It is RECOMMENDED that a system for storing CIDSS data SHOULD be protected against unauthorized access and unauthorized use. The means for achieving this protection are outside the scope of this document.

## **5**. IANA Considerations

There are no IANA issues in this document.

The RFC Editor may remove this section prior to publication.

## 6. Acknowledgments

This document was prepared using 2-Word-v2.0.template.dot.

#### 7. References

#### 7.1. Normative References

- [1] Bradner, S., "Key words for use in RFCs to Indicate Requirement Levels", <u>BCP 14</u>, <u>RFC 2119</u>, March 1997.
- [2] Markup Language (XML) 1.0, Third Edition, http://www.w3.org/TR/2004/REC-xml-20040204/
- [3] XML Schema Specifications and Development, http://www.w3.org/XML/Schema#dev
- [4] Roesch Martin, Green Chris, "Snort Users Manual", 2.3.0, January 2005, <a href="http://www.snort.org">http://www.snort.org</a>

#### 7.2. Informative References

- [6] Dragon. Intrusion Detection System. Topics on Writing Signatures" Enterasys Networks, 2002, http://dragon.enterasys.com
- [7] Shoki, "Shoki User's Guide", Release 0.3.0, http://shoki.sourceforge.net/
- [8] ISS Internet Security Systems, Documentation, http://www.iss.net/support/documentation/
- [9] Cisco NetRanger, Documentation, <a href="http://www.cisco.com/univercd/cc/td/doc/product/iaabu/netrangr/">http://www.cisco.com/univercd/cc/td/doc/product/iaabu/netrangr/</a>
- [10] Curry D., Lynch Merrill, Debar H., "The Intrusion Detection
   Message Exchange Format", Internet Draft draft-ietf-idwg-idmef xml-11, January 2004, expires July 2004
- [11] McLaughlin Brett, Java & XML, 2nd Edition, ISBN: 0-596-00197-5
- [12] K. Miakisz, "Translator i wspolny jezyk sygnatur systemow wykrywania wlaman (Translator and Common Intrusion Detection Systems Language)", Bachelor thesis, Polish-Japanese Institute of Information Technology, 2003

[13] arachNIDS - Whitehats Network Security Resource, http://whitehats.com/ids/

## APPENDIX A: XML CIDSS Document Example

</Destination>

Here we present a sample signature in CIDSS format. Elements of this signature have been used as examples in the previous sections. <?xml version="1.0" encoding="utf-8" ?> <Signatures xmlns:xsi="http://www.w3.org/2001/XMLSchema-instance"</pre> xsi:noNamespaceSchemaLocation="cidss.xsd"> <Signature SID="1"> <Enabled>true</Enabled> <Sig\_Source>snort</Sig\_Source> <Action>alert</Action> <Description>NETBIOS SMB-DS DCERPC Remote Activation bind attempt; sid=2252</Description> <Message>NETBIOS SMB-DS DCERPC Remote Activation bind attempt</Message> <Comment>reference: cve, CAN-2003-0528</Comment> <Comment>reference: cve, CAN-2003-0605</Comment> <Comment>reference: cve, CAN-2003-0715</Comment> <Comment>reference: url, www.microsoft.com/technet/security/bulletin/MS03-039.mspx</Comment> <Sources ID="1"> <Source Src\_ID="1"> <Source\_IP neg="false" mask="0">any</Source\_IP> <Source\_Port>any</Source\_Port> </Source> <Source Src\_ID="2"> <Source\_IP neg="true" mask="8">10.0.0.0</Source\_IP> <Source\_Port>any</Source\_Port> </Source> <Source Src\_ID="3"> <Source\_IP neg="true" mask="24">192.168.1.0</Source\_IP> <Source\_Port>any</Source\_Port> </Source> <Src\_Logic>1 AND 2 AND 3 </Sources> <Destinations ID="2"> <Destination Dst\_ID="1"> <Destination\_IP neg="false" mask="0">any</Destination\_IP> <Destination\_Port>445/Destination\_Port> </Destination> <Destination Dst ID="2"> <Destination\_IP neg="true"</pre> mask="24">192.168.1.0</Destination\_IP> <Destination\_Port>445/Destination\_Port>

```
<Destination Dst ID="3">
         <Destination_IP neg="true"</pre>
mask="8">10.0.0.0</Destination_IP>
         <Destination_Port>445/Destination_Port>
     </Destination>
     <Dst_Logic>1 AND 2 AND 3
  </Destinations>
  <Protocols ID="3">
     <Protocol Proto_ID="1" Type="tcp">
         <TCP_State>established</TCP_State>
     </Protocol>
     <Proto_Logic>1</Proto_Logic>
  </Protocols>
  <Patterns ID="4">
     <Pattern Pat_ID="1">
       <Pattern_Type>string</Pattern_Type>
         <Pattern_Content
CaseSensitive="false"><![CDATA[|FF|SMB%]]></Pattern_Content>
         <Pattern_Depth>5</Pattern_Depth>
         <Pattern_Offset>4</Pattern_Offset>
     </Pattern>
     <Pattern Pat_ID="2">
       <Pattern_Type>string</Pattern_Type>
         <Pattern_Content
CaseSensitive="true"><![CDATA[&|00|]]></Pattern Content>
         <Pattern_Within>2</Pattern_Within>
         <Pattern_Distance>56</Pattern_Distance>
     </Pattern>
     <Pattern Pat_ID="3">
       <Pattern_Type>string</Pattern_Type>
         <Pattern_Content CaseSensitive="false">|5C
00|P|00|I|00|P|00|E|00 5C 00|</Pattern_Content>
         <Pattern_Within>12</Pattern_Within>
         <Pattern_Distance>5</Pattern_Distance>
     </Pattern>
     <Pattern Pat_ID="4">
       <Pattern_Type>hex</Pattern_Type>
         <Pattern_Content CaseSensitive="true">05</Pattern_Content>
         <Pattern_Within>1</Pattern_Within>
     </Pattern>
     <Pattern Pat_ID="5">
       <Pattern_Type>hex</Pattern_Type>
         <Pattern_Content CaseSensitive="true">0B</Pattern_Content>
         <Pattern_Within>1</Pattern_Within>
         <Pattern_Distance>1</Pattern_Distance>
     </Pattern>
     <Pattern Pat_ID="6">
```

```
<Pattern_Type>string</Pattern_Type>
         <Pattern_Content CaseSensitive="true">|B8|J|9F|M|1C|}|CF 11
86 1E 00| |AF|n|7C|W</Pattern_Content>
        <Pattern_Within>16</Pattern_Within>
        <Pattern_Distance>29</Pattern_Distance>
     </Pattern>
     <Pat_Logic>1 AND 2 AND 3 AND 4 AND 5 AND 6
  </Patterns>
  <Session>
     <Session_Filter>(SRC_1 AND SRC_2 AND SRC_3) AND (DST_1 AND
DST_2 AND DST_3) AND PROTO_1 AND (PAT_1 AND PAT_2 AND PAT_3 AND PAT_4
AND PAT_5 AND PAT_6)</session_Filter>
     <Session_End>
        <Session_Pckt_Count>5</Session_Pckt_Count>
     </Session_End>
  </Session>
  </Signature>
</Signatures>
```

APPENDIX B: The schema of CIDSS - common.xsd

Available at <a href="http://cidss.sourceforge.net/down/common\_v2.3.xsd">http://cidss.sourceforge.net/down/common\_v2.3.xsd</a>

### Author's Addresses

dr Adam Wierzbicki
Polish-Japanese Institute of Information Technology
Koszykowa 86
02-008 Warsaw, Poland
Email: adamw@pjwstk.edu.pl

Jacek Kalinski Rechniewskiego 6/24 03-980 Warsaw, Poland Email: jacek@dyski.one.pl

Tomasz Kruszona Garwolinska 9/83 04-348 Warsaw, Poland Email: t.kruszona@b59.net

## Full Copyright Statement

Copyright (C) The IETF Trust (2008).

This document is subject to the rights, licenses and restrictions contained in  $\underline{\mathsf{BCP}}$  78, and except as set forth therein, the authors retain all their rights.

This document and the information contained herein are provided on an "AS IS" basis and THE CONTRIBUTOR, THE ORGANIZATION HE/SHE REPRESENTS OR IS SPONSORED BY (IF ANY), THE INTERNET SOCIETY, THE IETF TRUST AND THE INTERNET ENGINEERING TASK FORCE DISCLAIM ALL WARRANTIES, EXPRESS OR IMPLIED, INCLUDING BUT NOT LIMITED TO ANY WARRANTY THAT THE USE OF THE INFORMATION HEREIN WILL NOT INFRINGE ANY RIGHTS OR ANY IMPLIED WARRANTIES OF MERCHANTABILITY OR FITNESS FOR A PARTICULAR PURPOSE.

# Disclaimer of Validity

This document and the information contained herein are provided on an "AS IS" basis and THE CONTRIBUTOR, THE ORGANIZATION HE/SHE REPRESENTS OR IS SPONSORED BY (IF ANY), THE INTERNET SOCIETY, THE IETF TRUST AND THE INTERNET ENGINEERING TASK FORCE DISCLAIM ALL WARRANTIES, EXPRESS OR IMPLIED, INCLUDING BUT NOT LIMITED TO ANY WARRANTY THAT THE USE OF THE INFORMATION HEREIN WILL NOT INFRINGE ANY RIGHTS OR ANY IMPLIED WARRANTIES OF MERCHANTABILITY OR FITNESS FOR A PARTICULAR PURPOSE.

## Intellectual Property Statement

The IETF takes no position regarding the validity or scope of any Intellectual Property Rights or other rights that might be claimed to pertain to the implementation or use of the technology described in this document or the extent to which any license under such rights might or might not be available; nor does it represent that it has made any independent effort to identify any such rights. Information on the procedures with respect to rights in RFC documents can be found in BCP 78 and BCP 79.

Copies of IPR disclosures made to the IETF Secretariat and any assurances of licenses to be made available, or the result of an attempt made to obtain a general license or permission for the use of such proprietary rights by implementers or users of this specification can be obtained from the IETF on-line IPR repository at <a href="http://www.ietf.org/ipr">http://www.ietf.org/ipr</a>.

The IETF invites any interested party to bring to its attention any copyrights, patents or patent applications, or other proprietary rights that may cover technology that may be required to implement this standard. Please address the information to the IETF at ietf-ipr@ietf.org.